# **YellowfinJS API**

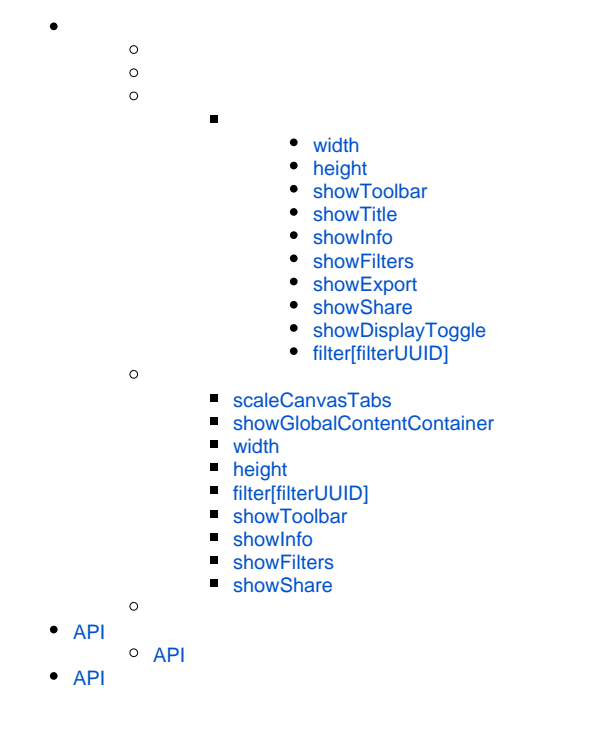

## Yellowfin

#### Yellowfin

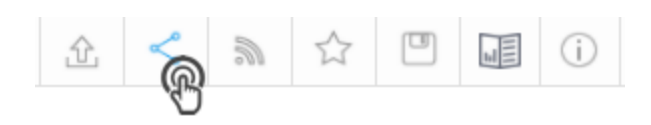

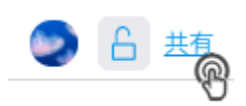

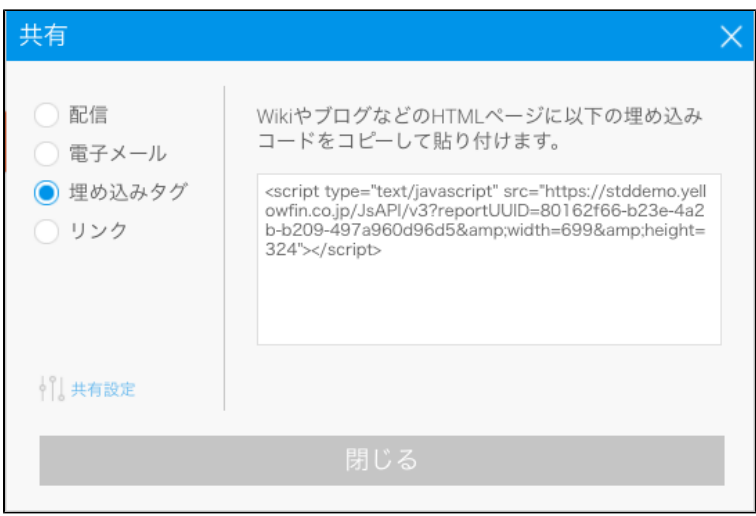

<script src=["http://localhost:8080/JsAPI/v3?reportUUID=2130913-asdsad8-21930123-asdads](http://localhost:8080/JsAPI/v3?reportUUID=2130913-asdsad8-21930123-asdads)"></script>

#### HTML

<!DOCTYPE html> <body> <h1>Yellowfin Report Embedding</h1> <script type="text/javascript" src=["http://localhost:8080/JsAPI/v3?reportUUID=9617ada1-28bc-42ef-9c3f-8b40d3d1ae61](http://localhost:8080/JsAPI/v3?reportUUID=9617ada1-28bc-42ef-9c3f-8b40d3d1ae61)"></script> </body>

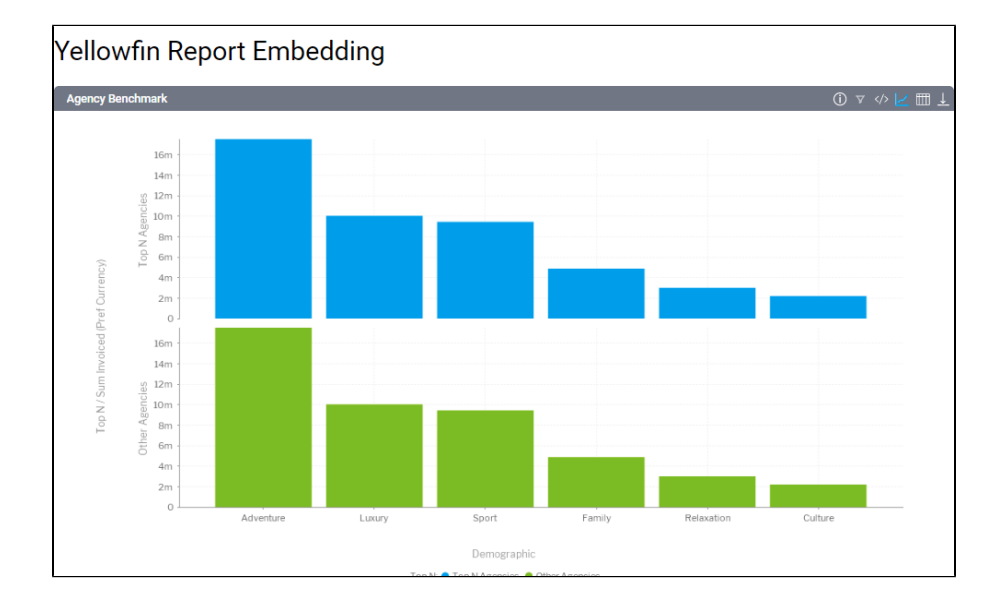

<span id="page-2-0"></span>width

100%

&width=200

<span id="page-2-1"></span>height

100%

&height=200

<span id="page-2-2"></span>showToolbar

true

falseshowTitleshowInfoshowExportshowFiltersshowShareshowDisplayTogglefalse

true

&showToolbar=true

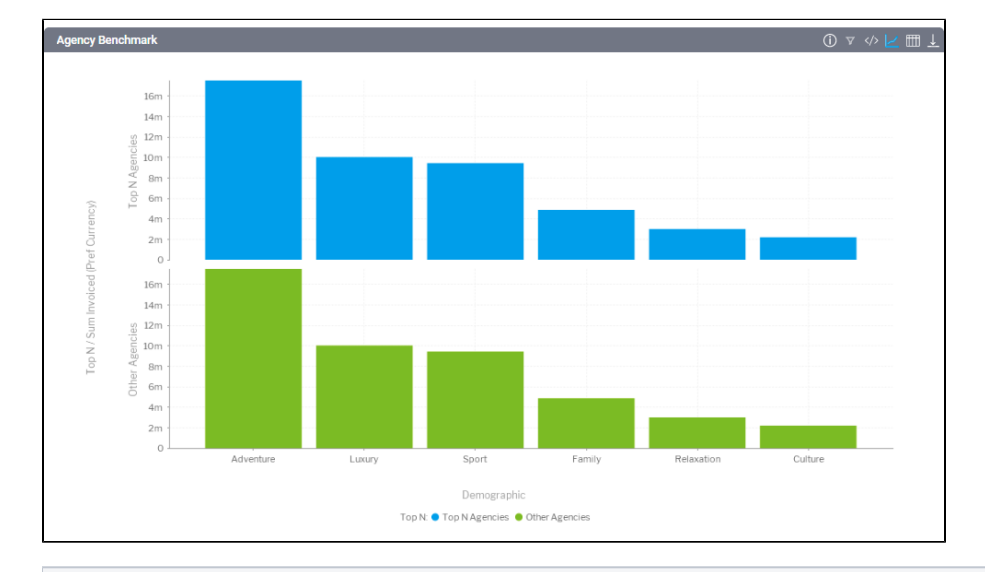

<script type="text/javascript" src=["http://localhost:8080/JsAPI/v3?reportUUID=c83357db-8aef-4ec7-ab72-fce34de9ee77&showToolbar=true"](http://localhost:8080/JsAPI/v3?reportUUID=c83357db-8aef-4ec7-ab72-fce34de9ee77&showToolbar=true)></script>

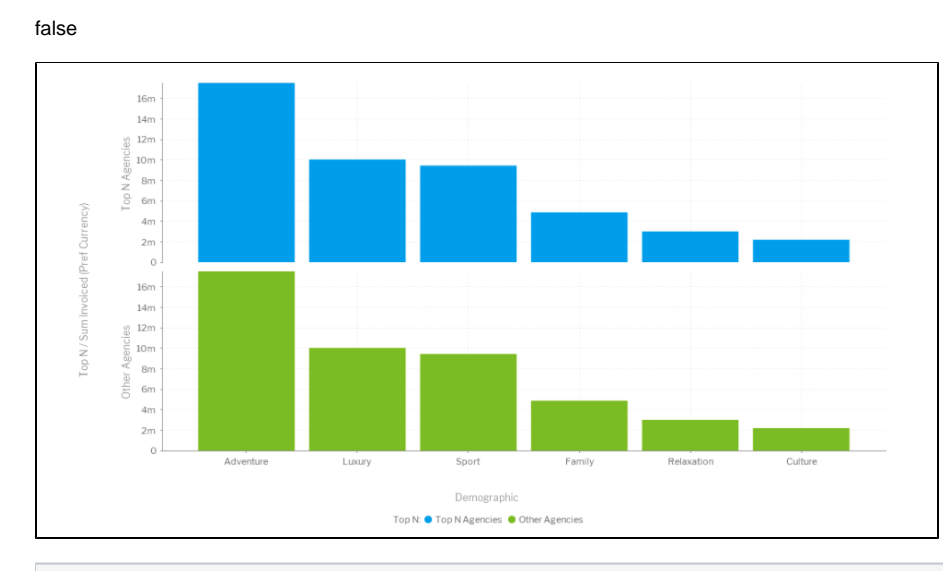

<script type="text/javascript" src=["http://localhost:8080/JsAPI/v3?reportUUID=c83357db-8aef-4ec7-ab72-fce34de9ee77&showToolbar=false"](http://localhost:8080/JsAPI/v3?reportUUID=c83357db-8aef-4ec7-ab72-fce34de9ee77&showToolbar=false)></script>

#### <span id="page-3-0"></span>showTitle

#### false

<span id="page-3-1"></span>O V V K H L <script type="text/javascript" src=["http://localhost:8080/JsAPI/v3?reportUUID=c83357db-8aef-4ec7-ab72-fce34de9ee77&showTitle=false"](http://localhost:8080/JsAPI/v3?reportUUID=c83357db-8aef-4ec7-ab72-fce34de9ee77&showTitle=false)></script> true &showTitle=true &showTitle=false showInfo  $\bullet$ **showInfo** false **Agency Benchmark** ▽ ◇ L 皿 J <script type="text/javascript" src=["http://localhost:8080/JsAPI/v3?reportUUID=c83357db-8aef-4ec7-ab72-fce34de9ee77&showInfo=false"](http://localhost:8080/JsAPI/v3?reportUUID=c83357db-8aef-4ec7-ab72-fce34de9ee77&showInfo=false)></script> true

<span id="page-3-2"></span>&showInfo=true &showInfo=false

### showFilters

<span id="page-4-0"></span>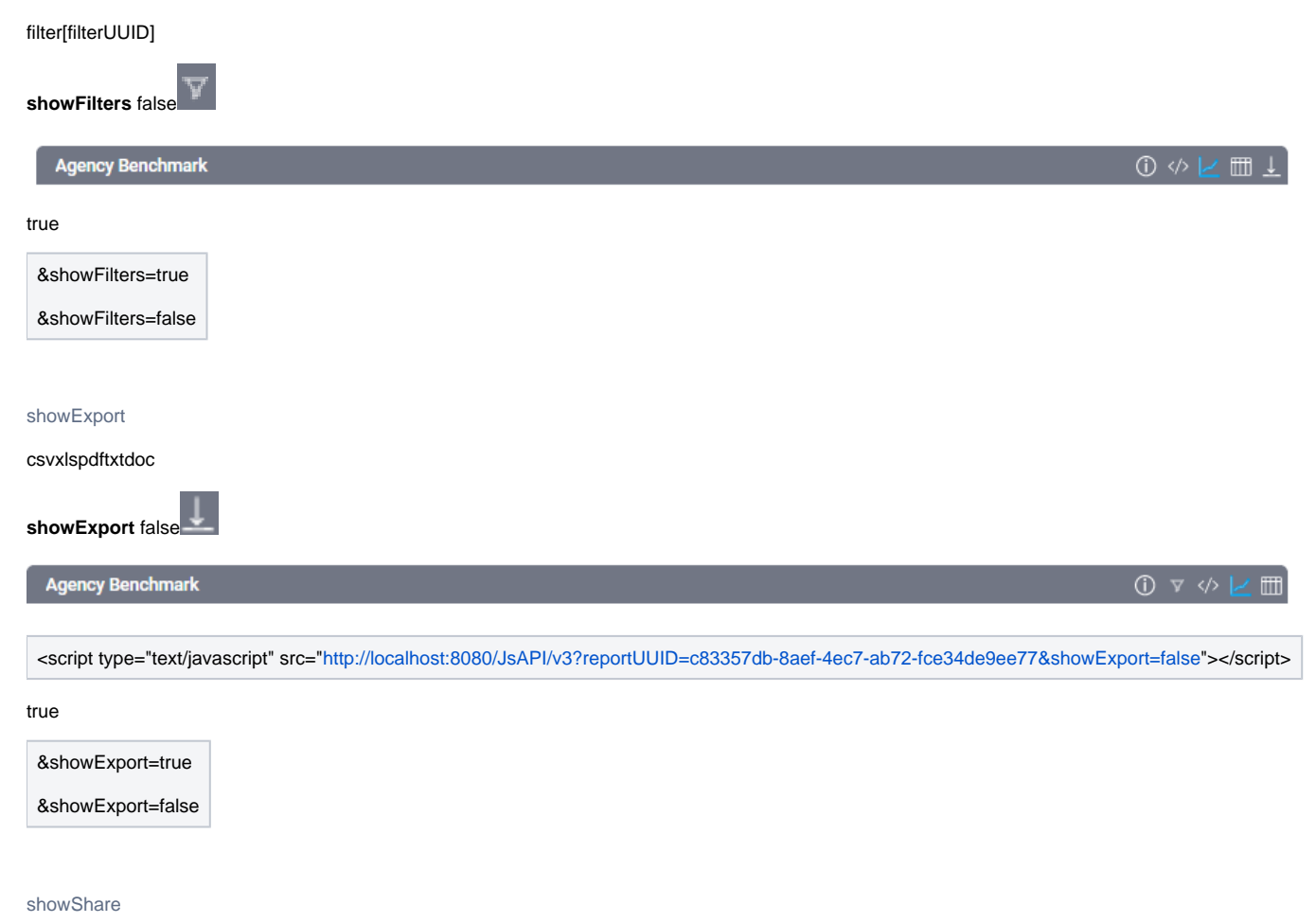

#### <span id="page-4-1"></span>**showShare** false

<script type="text/javascript" src=["http://localhost:8080/JsAPI/v3?reportUUID=c83357db-8aef-4ec7-ab72-fce34de9ee77&showShare=false](http://localhost:8080/JsAPI/v3?reportUUID=c83357db-8aef-4ec7-ab72-fce34de9ee77&showShare=false)"></script>

#### true

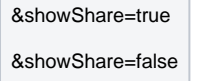

# <span id="page-4-2"></span>showDisplayToggle

showDisplayTogglefalse

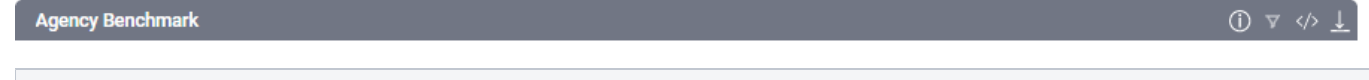

<script type="text/javascript" src=["http://localhost:8080/JsAPI/v3?reportUUID=c83357db-8aef-4ec7-ab72-fce34de9ee77&showDisplayToggle=false"](http://localhost:8080/JsAPI/v3?reportUUID=c83357db-8aef-4ec7-ab72-fce34de9ee77&showDisplayToggle=false)>< /script>

&showDisplayToggle=true

&showDisplayToggle=false

# <span id="page-5-0"></span>filter[filterUUID]

## UUID - FilterUUID

3aaf0e4-4b67-4118-9871-7dc98933e4e3UUIDCompany NameBargain TripsFar Far Away Travel

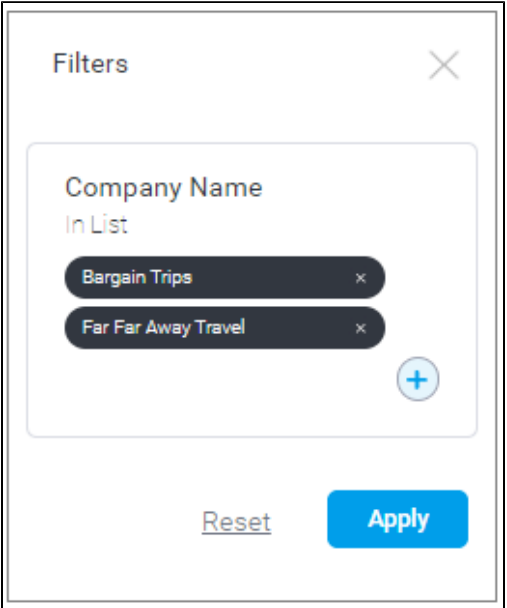

# Yellowfin UI**filter[filterUUID]**

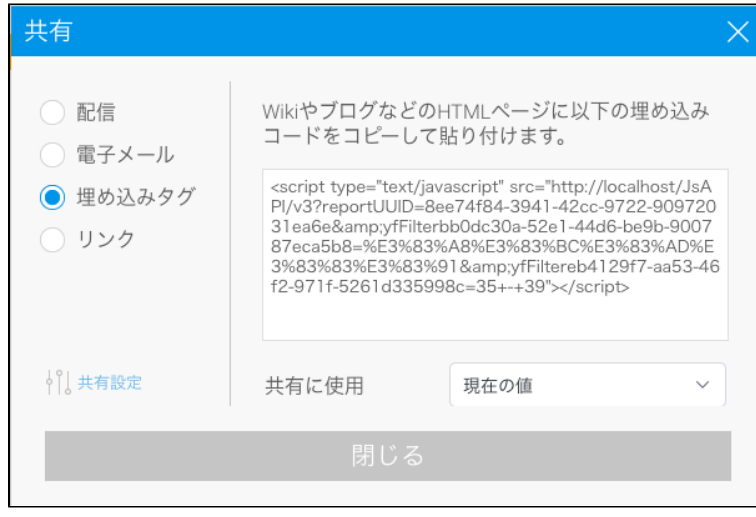

<script type="text/javascript" src=["http://localhost:8080/JsAPI/v3?reportUUID=c83357db-8aef-4ec7-ab72-fce34de9ee77&filterd3aaf0e4-4b67-4118-9871-](http://localhost:8080/JsAPI/v3?reportUUID=c83357db-8aef-4ec7-ab72-fce34de9ee77&filterd3aaf0e4-4b67-4118-9871-7dc98933e4e3=Bargain+Trips%7CFar+Far+Away+Travel) [7dc98933e4e3=Bargain+Trips%7CFar+Far+Away+Travel](http://localhost:8080/JsAPI/v3?reportUUID=c83357db-8aef-4ec7-ab72-fce34de9ee77&filterd3aaf0e4-4b67-4118-9871-7dc98933e4e3=Bargain+Trips%7CFar+Far+Away+Travel)"></script>

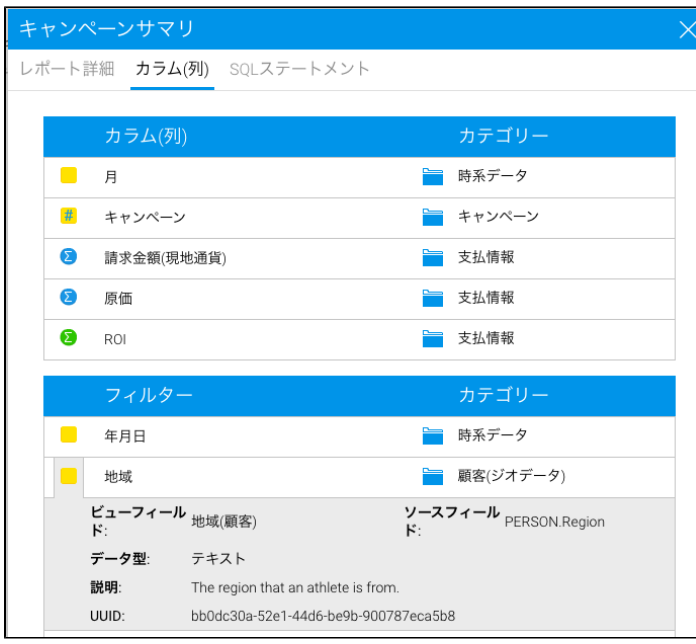

&filter[yourFilterUUID]=value

&filterTheFilterUUID=value1|value2|value3

&filter[yourFilterUUID]=value1|value2

# <span id="page-6-0"></span>scaleCanvasTabs

false

true

&scaleCanvasTabs=false

&scaleCanvasTabs=true

<span id="page-6-1"></span>showGlobalContentContainer

&showGlobalContentContainer=false

&showGlobalContentContainer=true

**showGlobalContentContainer**true

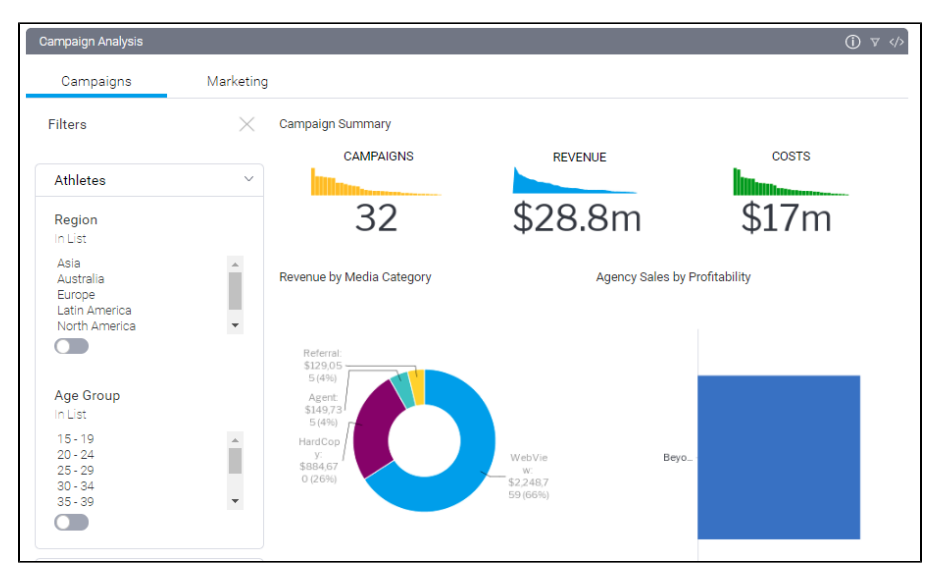

<script type="text/javascript" src=["http://localhost/JsAPI/v3?dashUUID=1e68d9cc-fa5a-44e2-816d-782aa40ceeae&showGlobalContentContainer=true"](http://localhost/JsAPI/v3?dashUUID=1e68d9cc-fa5a-44e2-816d-782aa40ceeae&showGlobalContentContainer=true)> </script>

#### <span id="page-7-0"></span>width

100%

&width=200

# <span id="page-7-1"></span>height

100%

**&height=200**

# <span id="page-7-2"></span>filter[filterUUID]

#### UUID - FilterUUID

3aaf0e4-4b67-4118-9871-7dc98933e4e3UUIDCompany NameBargain TripsFar Far Away Travel

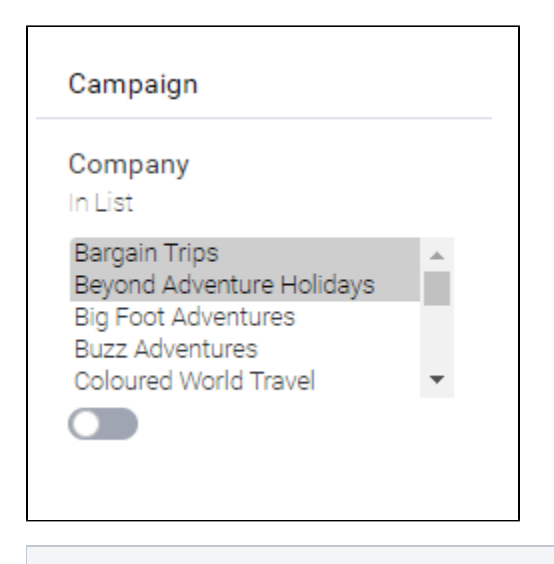

**<script type="text/javascript" src=["http://localhost:8080/JsAPI/v3?dashUUID=1e68d9cc-fa5a-44e2-816d-782aa40ceeae&filtere8eecb8c-](http://localhost:8080/JsAPI/v3?dashUUID=1e68d9cc-fa5a-44e2-816d-782aa40ceeae&filtere8eecb8c-1703-45d4-a28d-ebf17fed794b=Bargain%20Trips%7CBeyond%20Adventure%20Holidays)[1703-45d4-a28d-ebf17fed794b=Bargain%20Trips%7CBeyond%20Adventure%20Holidays"](http://localhost:8080/JsAPI/v3?dashUUID=1e68d9cc-fa5a-44e2-816d-782aa40ceeae&filtere8eecb8c-1703-45d4-a28d-ebf17fed794b=Bargain%20Trips%7CBeyond%20Adventure%20Holidays)></script>**

# Yellowfin UI**filter[filterUUID]**

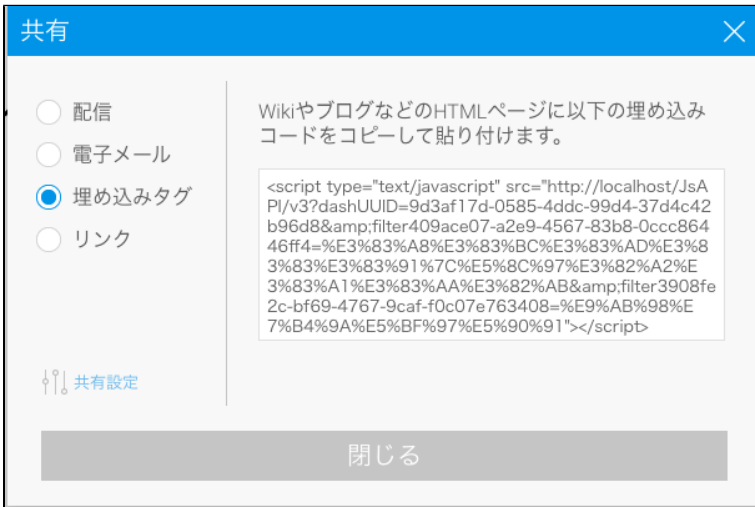

**&filter[yourFilterUUID]=value**

**&filter[yourFilterUUID]=value1|value2|value3**

**&filter[yourFilterUUID]=value1|value2**

<span id="page-8-0"></span>showToolbar

true

falseshowInfoshowFiltersshowSharefalse

true

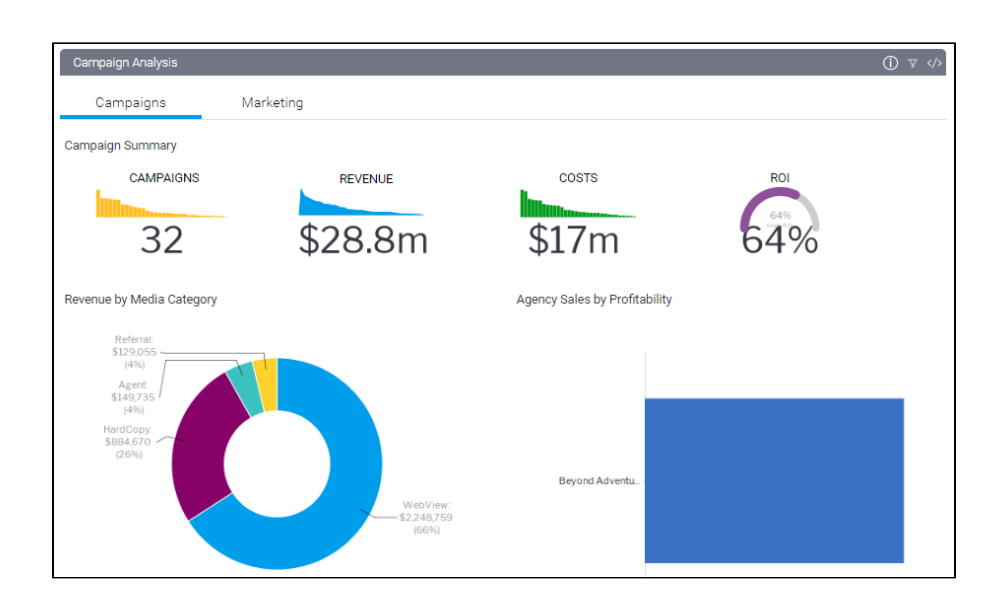

**<script type="text/javascript" src=["http://localhost:8080/JsAPI/](http://localhost:8080/JsAPI/)v3?dashUUID=1e68d9cc-fa5a-44e2-816d-782aa40ceeae&showToolbar=true" ></script>**

#### false

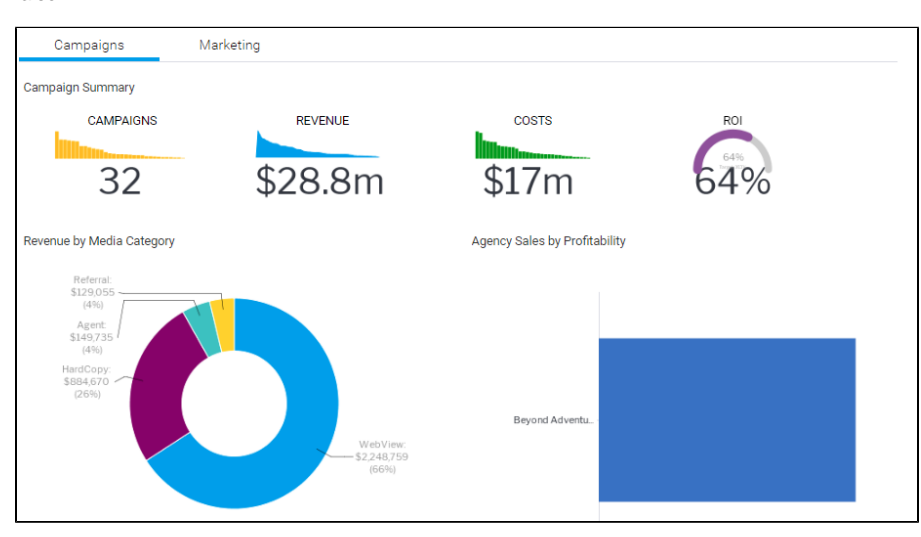

**<script type="text/javascript" src=["http://localhost:8080/JsAPI/](http://localhost:8080/JsAPI/)v3?dashUUID=1e68d9cc-fa5a-44e2-816d-782aa40ceeae&showToolbar=false" ></script>**

<span id="page-9-0"></span>showInfo

- 
- $\bullet$  $\bullet$
- $\bullet$

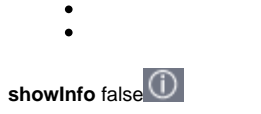

Campaign Analysis **<script type="text/javascript" src=["http://localhost:8080/JsAPI/v3?dashUUID=1e68d9cc-fa5a-44e2-816d-782aa40ceeae&showInfo=false"](http://localhost:8080/JsAPI/v3?dashUUID=1e68d9cc-fa5a-44e2-816d-782aa40ceeae&showInfo=false)></ script>** true &showInfo=true &showInfo=false showFilters filter[filterUUID]

<span id="page-10-0"></span>**showFilters** false  $\circledcirc$ Campaign Analysis <**script** type="text/javascript" src="<http://localhost:8080/JsAPI/v3?dashUUID=1e68d9cc-fa5a-44e2-816d-782aa40ceeae&showFilters=false>"></**script**> true

&showFilters=true &showFilters=false

## <span id="page-10-1"></span>showShare

**showShare** false

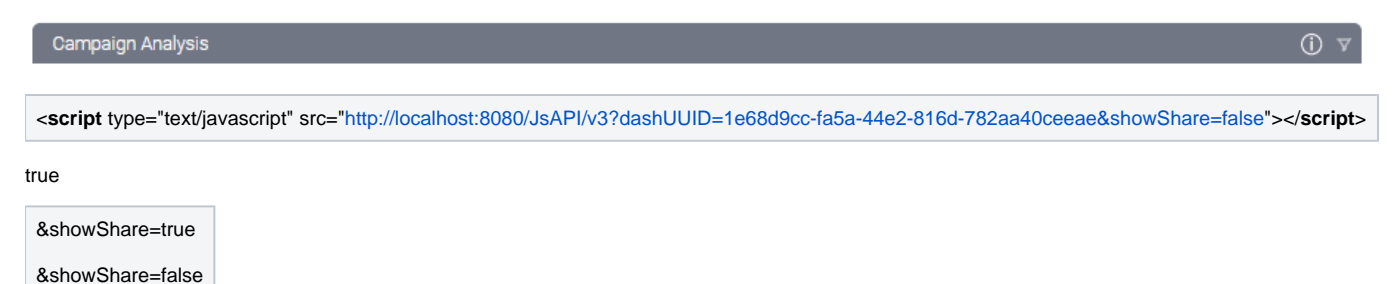

Yellowfin 9.4UUIDURL

<script src="http://**pathToYourYellowfinServer**/JsAPI/v3?StoryUUID=A-Story-UUID">>

StoryUUIDUUIDUUID

# <span id="page-11-0"></span>API

API

# API

- Yellowfin YellowfinUI
- $API$
- $\bullet$

# <span id="page-11-1"></span>**API**

HTML

<script src='**pathToYourYellowfinServer**/JsAPI/v3'></script>

localhost:8080

```
<script src='localhost:8080/JsAPI/v3'/></script>
```
Yellowfin JavaScript APIyellowfinAPI

JavaScript API **init()**YellowfinAPI**init**promiseinit promiseAPi

```
<script src='localhost:8080/JsAPI/v3'/></script>
<script>
     window.yellowfin.init().then(() => {
          //The API has loaded
```
 }) </**script**>

# <span id="page-11-2"></span>API

Yellowfin 9.4UUID[API](https://wiki.yellowfin.co.jp/pages/viewpage.action?pageId=6591542)